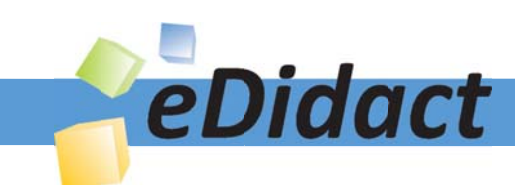

# Arbeitsmaterialien für Lehrkräfte

Kreative Ideen und Konzepte inkl. fertig ausgearbeiteter Materialien und Kopiervorlagen für einen lehrplangemäßen und innovativen Unterricht

Thema: Kunst, Ausgabe: 45

Titel: Personal Map - eine persönliche Kartografie (26 S.)

### Produkthinweis zur »Kreativen Ideenbörse Sekundarstufe«

Dieser Beitrag ist Teil einer Print-Ausgabe aus der »Kreativen Ideenbörse Sekundarstufe« der Mediengruppe Oberfranken – Fachverlage GmbH & Co. KG\*. Den Verweis auf die jeweilige Originalquelle finden Sie in der Fußzeile des Beitrags.

Alle Beiträge dieser Ausgabe finden Sie hier.

Seit über 15 Jahren entwickeln erfahrene Pädagoginnen und Pädagogen kreative Ideen und Konzepte inkl. sofort einsetzbarer Unterrichtsverläufe und Materialien für verschiedene Reihen der Ideenbörse.

Informationen zu den Print-Ausgaben finden Sie hier.

\* Ausgaben bis zum Jahr 2015 erschienen bei OLZOG Verlag GmbH, München

#### **Beitrag bestellen**

- > Klicken Sie auf die Schaltfläche Dokument bestellen am oberen Seitenrand.
- Alternativ finden Sie eine Volltextsuche unter www.eDidact.de/sekundarstufe.

#### Piktogramme

In den Beiträgen werden – je nach Fachbereich und Thema – unterschiedliche Piktogramme verwendet. Eine Übersicht der verwendeten Piktogramme finden Sie hier.

#### Nutzungsbedingungen

Die Arbeitsmaterialien dürfen nur persönlich für Ihre eigenen Zwecke genutzt und nicht an Dritte weitergegeben bzw. Dritten zugänglich gemacht werden. Sie sind berechtigt, für Ihren eigenen Bedarf Fotokopien in Klassensatzstärke zu ziehen bzw. Ausdrucke zu erstellen. Jede gewerbliche Weitergabe oder Veröffentlichung der Arbeitsmaterialien ist unzulässig.

Die vollständigen Nutzungsbedingungen finden Sie hier.

Haben Sie noch Fragen? Gerne hilft Ihnen unser Kundenservice weiter: Kontaktformular | △ Mail: service@eDidact.de **E** Post: Mediengruppe Oberfranken - Fachverlage GmbH & Co. KG E.-C.-Baumann-Straße 5 | 95326 Kulmbach http://www.eDidact.de | https://www.bildung.mgo-fachverlage.de

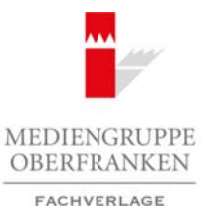

# **Personal Map – eine persönliche Kartografie 45/3**

# **Vorüberlegungen**

#### **Lernziele:**

- **→** Die Schüler können anhand eines Beispielwerks von Nezaket Ekici Strategien der Gegenwarts*kunst nachvollziehen und diese zum Ausdruck einer eigenen künstlerischen Position nutzen.*
- → Sie erforschen dabei ihre eigene Identität und stellen diese künstlerisch als Personal Map (per*sönliche Kartografie) dar.*

#### **Anmerkungen zum Thema:**

#### **Entstehungskontext**

Das hier beschriebene Unterrichtsvorhaben wurde im Rahmen einer Kooperation der PH Karlsruhe mit dem ZKM/MNK (Zentrum für Kunst und Medienkultur) Karlsruhe durchgeführt. Schüler der 7. Jahrgangsstufe hatten hier die Möglichkeit, direkt im Museum zu arbeiten. Der Fokus lag dabei auf zwei Fragestellungen: Welche Form der Kunstvermittlung kommt für Werke der Gegenwartkunst in Frage?

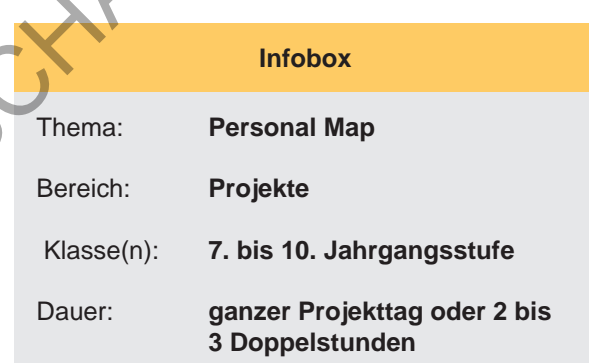

Und wie können die vielschichtigen Inhaltsdimensionen solcher Werke Schülern zugängig gemacht werden? Das hier geschilderte Projekt richtet sich nach dem Konzept der künstlerischen Bildung (nach Kettel und Buschkühle) und kann auch auf den schulischen Rahmen übertragen werden.

#### **Mapping in der Ausstellung des ZKM Karlsruhe**

Das behandelte Werk von Nezaket Ekici war Teil der Ausstellung "The Global Contemporary – Kunstwelten nach 1989", die vom 17.09.2011 bis 05.02.2012 im ZKM/MNK Karlsruhe zu sehen war. Sie beschäftigte sich mit einem besonders offenen, disziplinenübergreifenden Themenfeld: Was sagt uns Kunst über die globalisierte Gegenwart? Und wie verändert Globalisierung die Kunst? Beispielhaft kann hier erlebt werden, wie Gegenwartskünstler mit Problemen unserer Zeit umgehen. Dabei geht es vor allem darum, zwischen verschiedenen Lebenswelten zu vermitteln und eine eigene Position im Gesamtgefüge zu finden. Dazu ist es notwendig, sich selbst kennenzulernen, aber auch Rechercheund Urteilskompetenz zu erwerben. Es handelt sich also um Kompetenzen, die für Schüler heute außerordentlich wichtig sind.

Da die Thematik "Globalisierung" an sich schon sehr komplex ist, musste in der Ausstellung zwischen zahlreichen Meinungen, Erfahrungen und Vorstellungen vermittelt werden. Die ausstellenden Künstler hatten es sich auch zur Aufgabe gemacht, verdeckte Strategien und Prozesse sichtbar zu machen, die mit dem Phänomen "Globalisierung" einhergehen. Die Verantwortlichen der Ausstellung legten dabei Wert darauf, keine Deutungshoheit zu beanspruchen und möglichst nicht zu werten, sondern wollten der Thematik die notwendige Offenheit entgegenbringen.

#### **Künstlerische Annäherungsform: Mapping**

Auch das Mapping ist in erster Linie keine Form des Bewertens von Inhalten, sondern zielt darauf ab, möglichst viele Dimensionen einer Thematik sichtbar zu machen. In diesem Fall geht es darum, die eigene Kartografie nachzuzeichnen. Hierbei geht man davon aus, dass jeder Mensch von vielfältigen Einflüssen geprägt ist und diese oft ganz unbewusst den Charakter ausmachen und sich auf Handlungen auswirken. Gerade heute, wo das Vermitteln zwischen verschiedensten kulturellen Phänomenen zum Schulalltag gehört, ist das Reflektieren über solche Einflüsse besonders wichtig. Einerseits hilft es, sich selbst besser kennenzulernen und somit auch das eigene Leben aktiv und verantwortungsbewusst zu führen. Andererseits stellt das Kartografieren des Selbst auch eine gute Möglichkeit dar, innerhalb der Klasse in einen tiefergehenden Austausch zu gelangen und die Menschen um sich Arbeitsmaterialien Sekundarstufe  $\sim$ 4453<br>
Yorkiberlegungen Sekundarstufe Hauptschule (Secure 2014)<br>
Arbeitsmann unterrichten and diese Zum Australien Sekundarstufe Hauptschule (Secure 2014)<br>
Anns trachedorite Arbeitsmann (e) inte eigene Identität und stellen diese kunstetensch als Personal Map<br>
(fig.) dar.<br>
Thema:<br>
Thema:<br>
Thema:<br>
Thema:<br>
Thema:<br>
Thema:<br>
Thema:<br>
Thema:<br>
Thema:<br>
Thema:<br>
Thema:<br>
The Uniterstitute of the Magnelphemit<br>
Composi

Ideenbörse Kunst Sekundarstufe, Ausgabe 45, 11/2012

**45/3**

## **Personal Map – eine persönliche Kartografie**

## **Vorüberlegungen**

herum besser zu verstehen. Eine persönliche Map ist nie vollständig, nie allgemeingültig, hat keine einheitlich vorgegebene Form und ist meistens auch nicht selbsterklärend. Sie ist, wie ihr Name schon sagt, Ausdruck einer individuellen Persönlichkeit und muss Außenstehenden erst vermittelt werden. Zu unserem Mapping-Vorhaben gehören deshalb auch unbedingt Kommunikationsprozesse, wie sie für den Umgang mit Gegenwartskunst typisch sind. Ohne eine möglichst große Freiheit, was Material und Darstellung angeht, ist eine persönliche Map also kaum umzusetzen. Die Schüler sollten also unbedingt aufgefordert werden, auch selbst Material mitzubringen, das ihnen passend erscheint. Die Rolle der Lehrperson verlagert sich deshalb hin zum Berater und Initiator von individuellen Gestaltungs- und Kommunikationsprozessen.

Sich der eigenen Identität zu nähern, ist ein hochsensibles Thema, das Feingefühl von den Außenstehenden erfordert. Mithilfe der eigenen Map bestimmen die Schüler aber selbst, welche Aspekte sie bearbeiten und preisgeben möchten.

## Nezaket Ekici und ihr Werk "Work in progress - Personal Map"

Als Mixed-Media-Installation mit einer Größe von 3 x 4 m fordert das Werk Work in Progress – Personal Map (fortlaufend)", 2008, die Aufmerksamkeit des Betrachters gleich doppelt heraus (siehe Arbeitsblätter **M1** bis **M5**). Zum einen ist da die große weiße Holzplatte am Boden, netzartig bespannt mit zahlreichen roten Fäden, die sich häufen und zerstreuen. Daneben ist aber auch ein Video in Endlosschleife zu sehen. Es zeigt die Künstlerin Nezaket Ekici selbst bei der Performance zur Werkentstehung. Sie tritt dabei immer wieder in Kontakt zu den Besuchern der Ausstellung und verknüpft im Gespräch deren Erlebnisse mit ihren eigenen, was zu zahlreichen neuen Fäden und Nägeln in ihrer Map führt. Auf ihrer Haut ist eine weitere Landkarte zu finden. Viele kleine Notizen überziehen wie Tätowierungen ihren Körper und geben Informationen über die Künstlerin selbst preis (siehe Arbeitsblatt **M7**).

Nezaket Ekicis Arbeit wurde von den Ausstellungsverantwortlichen in den Bereich "Lost in Translation – Neue Künstlerbiografien" eingeordnet, denn sie repräsentiert die Stationen ihrer Arbeit als Künstlerin in den letzten zehn Jahren. Anekdoten, Begegnungen, Reiseerlebnisse und Ausstellungen auf mehreren Kontinenten verschmelzen zu einem Geflecht aus (Gedanken-)Fäden. Ekici selbst begreift dieses Werk als Teil eines noch nicht vollendeten Werkzyklus, in dem sie sich auf verschiedenste Art und Weise mit ihrer global geprägten Persönlichkeit auseinandersetzt. 1970 in Kireshir (Anatolien/ Türkei) geboren, bereiste sie zahlreiche Länder und arbeitet heute in Berlin und Stuttgart. Fragen der Zugehörigkeit, des Rollenverständnisses, der Kultur und des Nomadentums begleiten sie und fließen in ihre Arbeit ein. Es scheint selbstverständlich, dass das auch weiterhin so sein wird. Sie legt Hammer und weitere Nägel an ihrem Werk bereit und appelliert somit an den Betrachter, (wenn auch nur im Geiste) ihr Werk fortzuführen. Auch Titel und Tafel zum Werk merken an: "*Work in Progress, fortlaufend*". Das Entstehungsdatum 2008 bezieht sich deshalb auch auf ihr erstes Werk zum Thema "*Personal Map*", nicht nur auf die Arbeit innerhalb dieser Ausstellung. Arbeitsmaterialien Sekundarstufe **Formatistane**<br> **Personal Map — eine personaliche Kartografie<br>
complexies au versiehen Eric personaliche Map time volutions au consideration entre alle the set of the method of the set of t** (c) Mediengruppe Oberfranken – Fachverlage GmbH & Co. KG Seite 2 VORSCHAU

Das Video zum Werk wurde in diesem Unterrichtsvorhaben weitestgehend vernachlässigt, da die Dauer und die Wiedergabe am kleinen Fernsehapparat sich kaum für den Unterricht mit vielen Schülern eignet. Beim Unterrichtsgespräch über das Werk wurde aber thematisiert, dass die Kommentare der Besucher miteinfließen durften und dass es weitere Formen von Karten gibt, z.B. auf der Haut der Künstlerin (siehe Arbeitsblatt **M7**).

### **Eine persönliche Map – und dann?**

Wie oben zu lesen ist, schneidet dieses Unterrichtsvorhaben zahlreiche weitere Themenkomplexe an. Hier ein paar Ideen zur vertiefenden Arbeit, die sich je nach Alter der Schüler variieren lassen:

• Durch eine Internetrecherche auf der angegebenen Homepage können Hintergründe zur Ausstellung und verschiedene Werke erarbeitet und vorgestellt werden. Der Bezug zum Thema "Globalisierung" kann so verdeutlicht werden. Außerdem gibt es weitere Arbeiten mit Map-Charakter, die

# **Personal Map – eine persönliche Kartografie 45/3**

# **Vorüberlegungen**

verglichen werden können (z.B. "*Tectonic*", 2004/2010 von Yto Barrada oder "*A World Map: In which we see …*" 2004 von Ashley Hunt).

• Eine Recherche auf der Homepage von Nezaket Ekici kann zeigen, wie humorvoll sie zwischen ihren kulturellen Bezügen zu Türkei und Deutschland vermittelt. So vertauscht sie z.B. Text und Melodie der Nationalhymnen (siehe Filmquelle). Das kann den Schülern Impulse geben, ähnliche Ideen zu umzusetzen.

### **Literatur zur Vorbereitung:**

Ausstellung "The Global Contemporary - Kunstwelten nach 1989":

• Auf der Homepage www.global-contemporary.de des ZKM/MNK Karlsruhe findet man wissenswerte Fakten zur Ausstellung, einen Überblick über die Künstler und Werke, sowie einen Blog mit interessanten Fachbeiträgen. Im Bereich Dokumentationen kann die Begleitbroschüre zur Ausstellung kostenlos heruntergeladen werden. (Ein gebundener Katalog ist ab Sommer 2012 erhältlich.) Arbeitsmaterialien Sekundarstufe 1457<br>
Arbeitsmaterialien Sekundarstufe 1457<br>
Northern Section School Connect LB, Income 20042010 voo Ylo Barrada oder , A World Map in<br>
Which we are ,..." 2004 von Arbite jr. Hund., 2004201 Colgir 20 Turkiti und Deutschriening the Sovietnischen Hosting and the method of the Seite Studient Conditional<br>Conditions – Factor Conditions – Factor Conditions – Factor Conditions – Factor Conditions – Factor Conditions

Künstlerin Nezaket Ekici:

- Unterwww.global-contemporary.de/de/kuenstlerinnen-und-kuenstler/76-nezaket-ekici ist eine ausstellungsbezogene Beschreibung des Werks zu finden (alternativ auch auf Seite 67 der Ausstellungsbroschüre).
- Nähere Informationen zur Künstlerin selbst sowie, ihren wissenschaftlichen Arbeiten im Bereich Kunstvermittlung hält ihre eigene Homepage bereit: *www.ekici-art.de.*
- Eine gute Ergänzung ist der dreiminütige Film, in dem Nezaket Ekici selbst ihre Werke und Ziele erläutert. Zu finden unter: *www.youtube.com/watch?v=tEu0XpwruGM*

#### Mapping:

• Fachzeitschrift Kunst und Unterricht, Nr. 285/286: *Atlas: Bilder kartografieren*. Friedrich Verlag 2004

Kunstpädagogische Hintergründe:

- *Kettel, Joachim (Hrsg.)*: Künstlerische Bildung nach Pisa. Neue Wege zwischen Kunst und Bildung. Mapping Blind Spaces. Tagungsband des internationalen Symposiums. Oberhausen 2004: Artificium
- *Peters, Maria*: Performative Handlungen und biografische Spuren in Kunst und Pädagogik. In: Kunstpädagogische Positionen. Heft 11, Hamburg 2005

Globalisierung und kulturelle Dimension:

- *Hauenschild, Katrin*: Transkulturalität eine Herausforderung für Schule und Lehrerbildung. In: Widerstreit Sachunterricht. Ausgabe 5. Oktober 2005. (www.widerstreit-sachunterricht.de/Ausgabe Nr. 5/Oktober 2005; Stand: 26.03.2012)
- *Welsch, Wolfgang*: Transkulturalität. In: Institut für Auslandsbeziehungen (Hrsg.): Migration und kultureller Wandel. Schwerpunktthema der Zeitschrift für Kulturaustausch. Ausgabe 45, Stuttgart 1995

Ideenbörse Kunst Sekundarstufe, Ausgabe 45, 11/2012 3

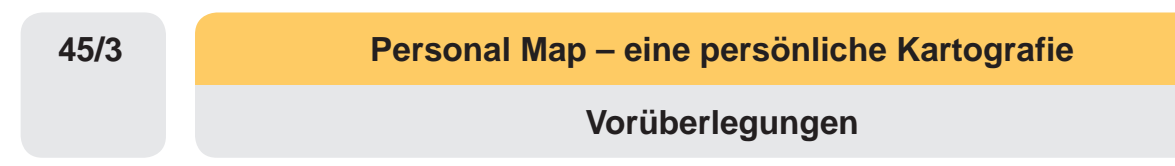

# **Unterrichtsschritte im Überblick:**

- 1. Schritt: Erste Mappingübungen
- 2. Schritt: Werkbetrachtung Nezaket Ekicis "Personal Map" (2008)
- 3. Schritt: Eigene Personal Map gestalten
- 4. Schritt: Vorstellen und Besprechen der Werke
- 5. Schritt: Feedback einholen (und/oder am Thema weiterarbeiten)

**Checkliste:**

4

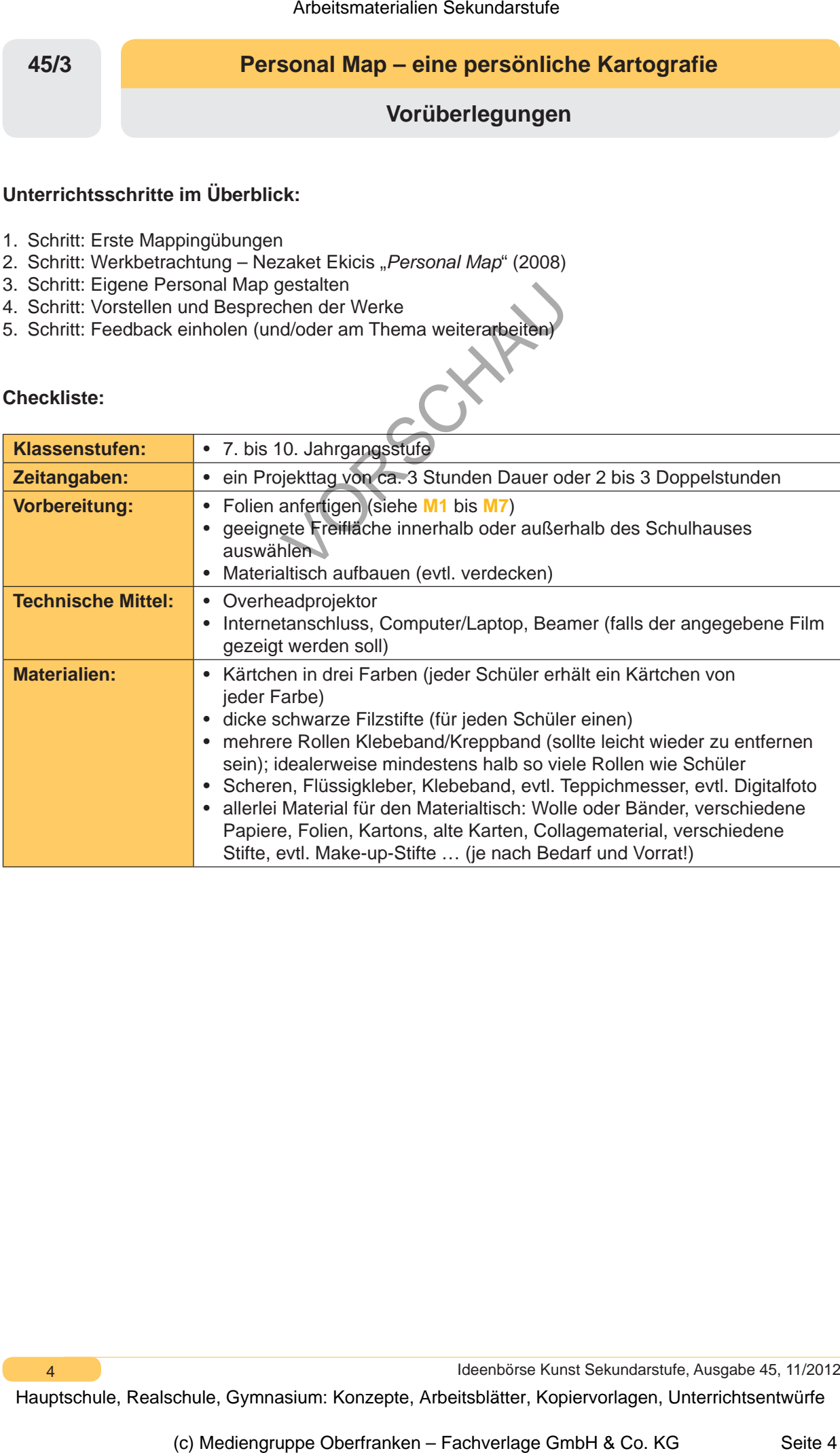

Ideenbörse Kunst Sekundarstufe, Ausgabe 45, 11/2012